## **智行理财网** LTC莱特币如何买卖?莱特币买币新手教程

莱特币(LTC)是一种开源的点对点数字加密货币,与比特币类似,但更快、更便 宜。虽然LTC相对于比特币的知名度可能较低,但是在数字货币的世界里,它仍然 是一种很受欢迎的货币。如果你想购买莱特币,或者卖出它来获得一定的收益,那 么你需要了解如何进行买卖交易。接下来就为新手们带来LTC买卖交易的详细介绍

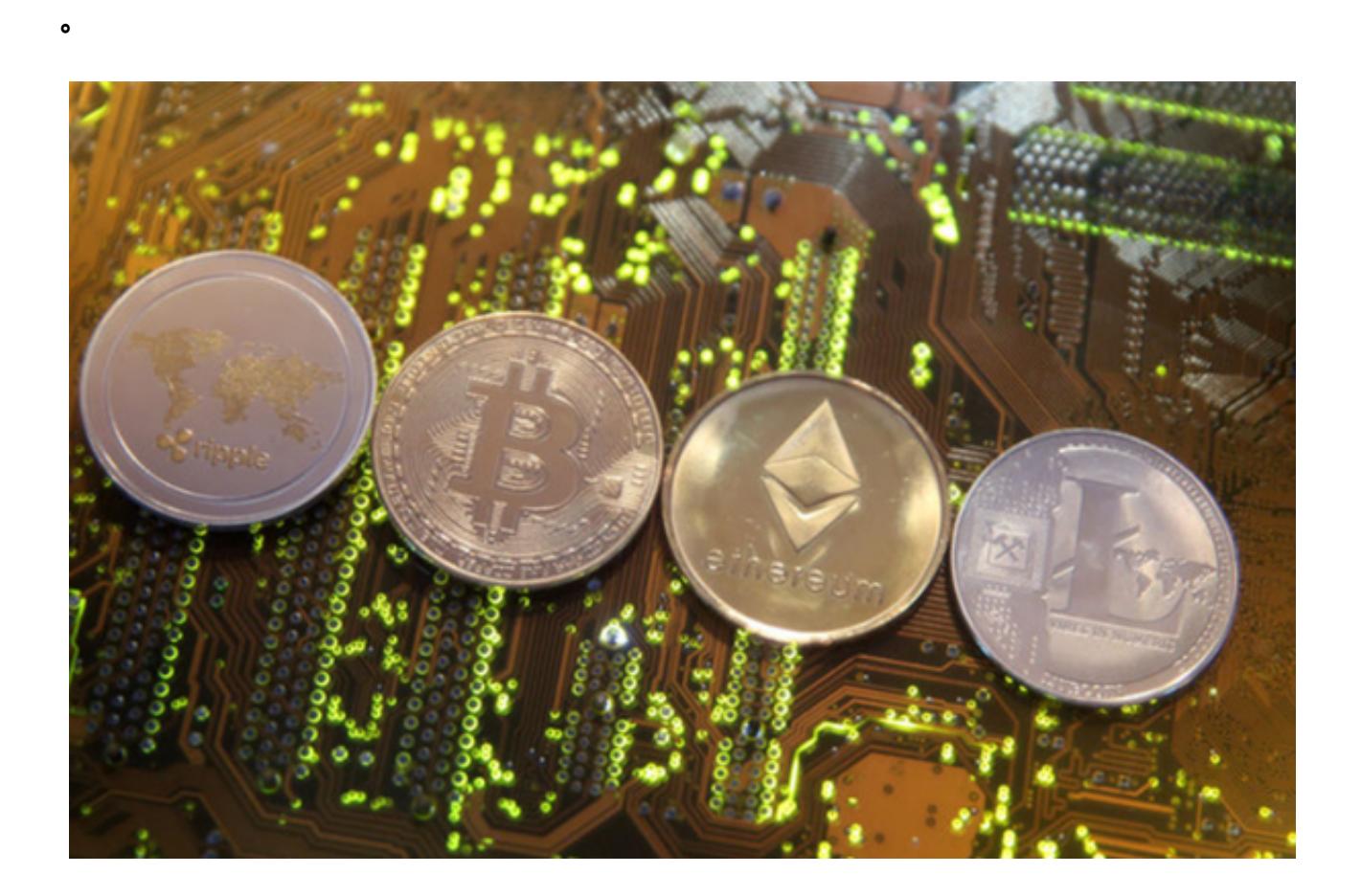

1.购买LTC的几种方式

 有以下几种方式可以购买LTC:(1)交易所购买:如Bitget;(2)个人交易:寻 找LTC持有者进行交易;(3)莱特币ATM:在LTC ATM上进行购买;(4)购买比特币后兑换为LTC。

 作为全球最大的加密跟单交易平台,Bitget可以为用户提供安全且一站式的交易。 根据Coingecko数据,目前,Bitget是排名前五的合约交易平台,以及排名前十的 现货交易平台。为用户提供不同类型的交易产品,界面简单,即使是新手也能轻松 交易。

2.注册交易所账号

你需要选择一个合适的交易所,并注册一个账户,对于交易所的选择,建议选择

## **智行理财网** LTC莱特币如何买卖?莱特币买币新手教程

一家有很好声誉、安全性高的交易所,在Bitget交易所购买LTC是最常见的方法之 一。注册账户时,需要填写个人信息、支付方式和银行账户信息。

 要下载bitget的官方网站,首先需要进入Bitget官方网站,通过百度或谷歌等搜索 引擎搜索"bitget"或者"bitget",都可以很轻松的找到bitget官网。在进入官网后, 你可以选择"立即注册"或"下载APP"进行注册和下载。

打开Bitget交易APP并点击"注册"按钮,在下载并安装Bitget交易APP后,您需 要打开APP并点击"注册"按钮。如果您已经有了Bitget账户,可以直接登录。在 注册页面中,您需要填写一些基本的个人信息,包括手机号码、邮箱地址、登录密 码等。

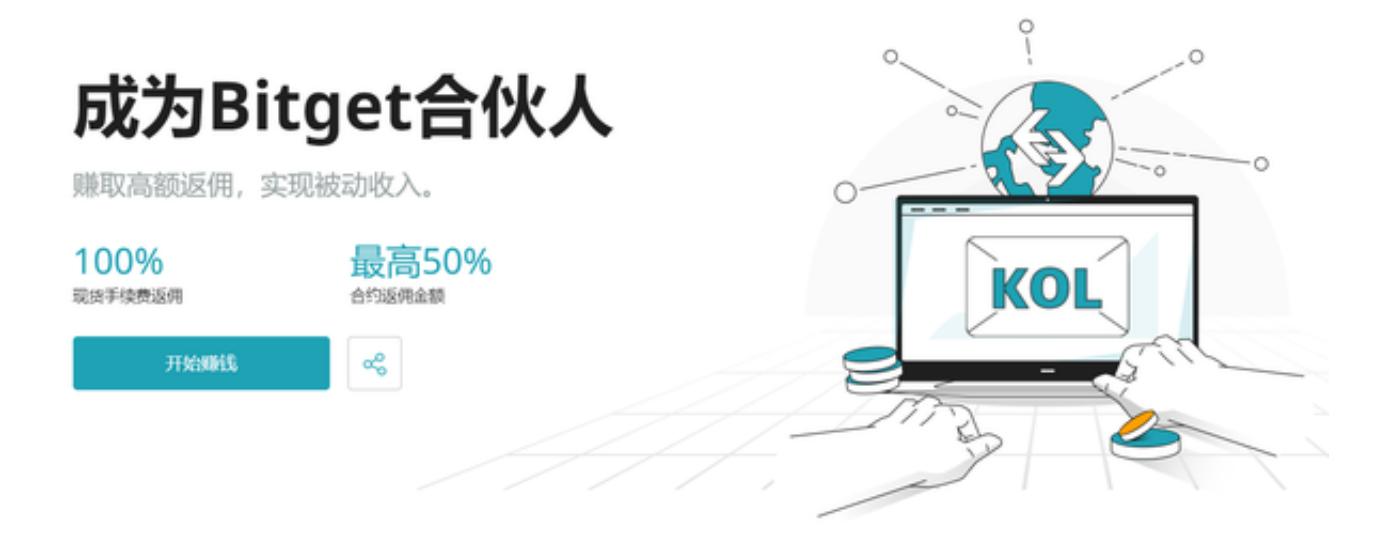

## 3.身份验证

 Bitget交易所需要进行身份验证,以确保你的交易和信息都安全。身份验证需要上 传一些个人身份认证文件,如身份证、驾照等。